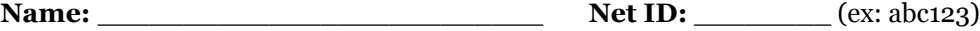

## **CSCI-UA.0002 – Strings**

1. What is the output of the following code if  $s = '$  omg wat!'?

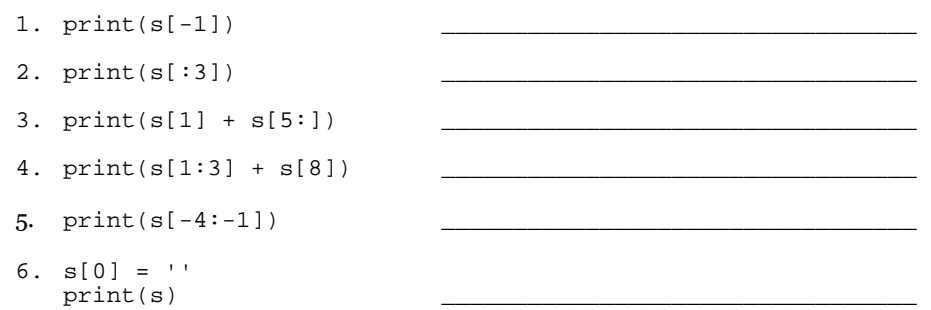

- 2. Write a function called limit\_length. It takes a string and a max length as arguments and it returns:
	- 1. the original string if the original string's length is less than or equal to the max length passed in
	- 2. the original string truncated so that that the part of it that goes over the max length is replaced by elipses (…) if the original string's length exceeds the max\_length

For example: limit\_length('hello world', 5) would return 'hello...'

- 3. Write a function called is\_numbers\_only (without using the string methods isnumeric, isdigit, isalpha, isalnum, etc.). It should take a single argument, a string. It should return a boolean value indicating whether or not all of the characters in the string given are numbers (0 through 9). For example:
	- is\_numbers\_only('hello') # False is\_numbers\_only('1hello') # False is\_numbers\_only('12') # True is\_numbers\_only('1h2') # False